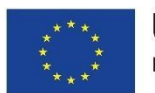

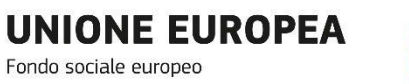

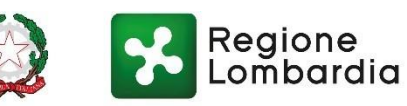

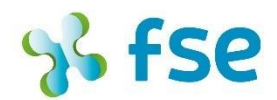

POR FSE 2014-2020 / OPPORTUNITÀ E INCLUSIONE

# **MODELLO PIANO DEI CONTI**

### **AVVISO PUBBLICO PER IL FINANZIAMENTO DI PROGETTI DI INCLUSIONE ATTIVA A FAVORE DI PERSONE IN CONDIZIONE DI VULNERABILITÀ E DISAGIO** (Azioni 9.2.2. e 9.2.1. del POR FSE 2014/2020)

# **FACSIMILE IL PIANO DEI CONTI VA COMPILATO ATTRAVERSO BandiOnLine**

### *ALLEGATO 1B*

## **MODELLO PIANO DEI CONTI**

*In coerenza con la scelta dell'Autorità di Gestione di adottare l'opzione semplificata di costo del tasso forfettario del 40% delle spese dirette del personale ammissibili, di cui all'articolo 68 ter c. 1 del Regolamento (UE) 1303/2013, il piano finanziario viene predisposto dai proponenti attraverso l'indicazione di dettaglio dell'ammontare delle spese relative al costo del personale e alle indennità versate ai partecipanti per tirocini (max 40% del costo del personale). Le spese relative a tutti i restanti costi diretti ammissibili (ad esempio per l'acquisto beni di consumo, acquisto servizi strumentali) e indiretti (ad esempio spese generali dell'organizzazione partner) riconducibili alla realizzazione di ciascun progetto troveranno copertura nel costo forfettario riconosciuto nella misura del 40% del costo del personale ammissibile. Sulla base del costo totale ammissibile del progetto sarà quindi calcolato il contributo pubblico concesso per la realizzazione dello stesso.* 

**1. Piano dei conti -** (Azione 9.2.2)

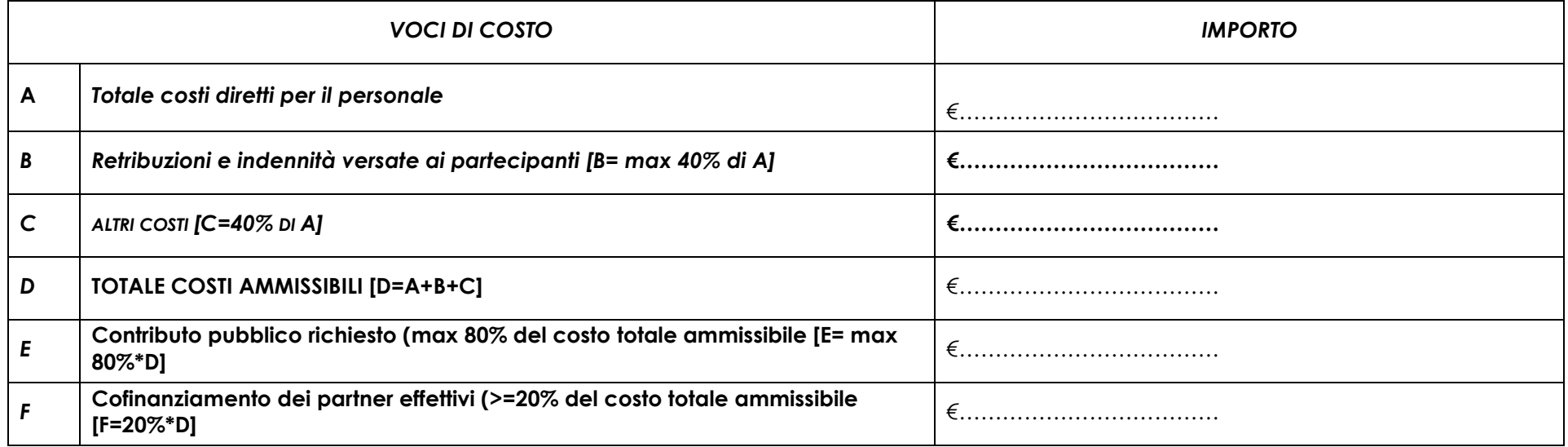

**2. Piano dei conti -** (Azione 9.2.1- solo per Area Interna Area Interna Alto Lago di Como e Valli del Lario)

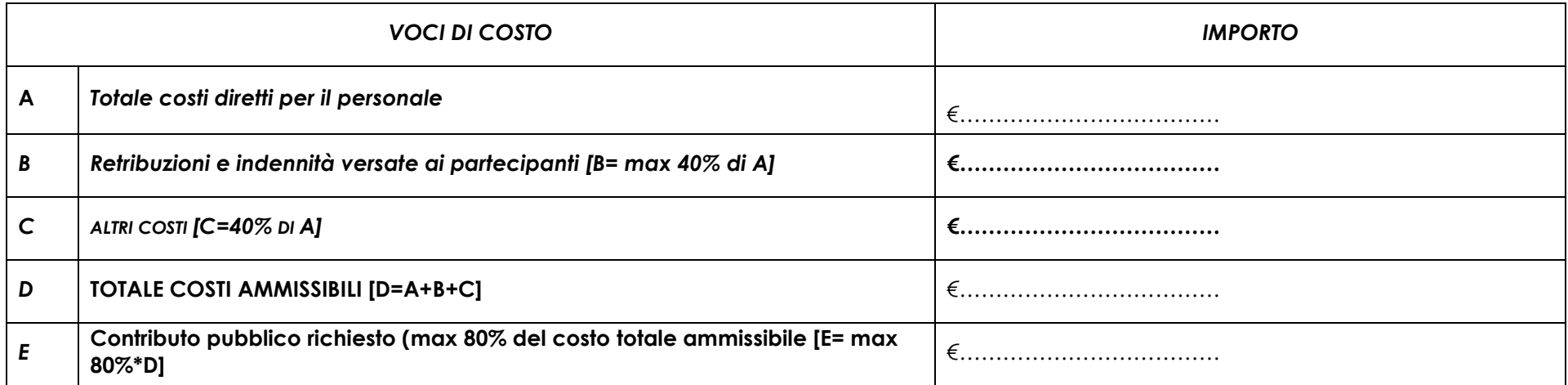

## *ALLEGATO 1B*

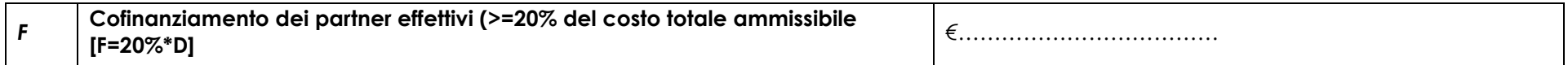

**3. Ripartizione finanziaria del costo complessivo di progetto** (le informazioni inserite devono essere coerenti con la ripartizione per partner risultante dallo schema relativo al punto 1)

Il costo di ciascun partner effettivo è calcolato come somma del costo totale ammissibile del personale del partner e delle indennità versate per tirocini, come risultante dalla tabella "Dettaglio spese per la voce di costo personale" e "Dettaglio delle spese per indennità versate ai partecipanti" e del costo forfettario degli altri costi ammissibili pari al 40% del costo del personale.

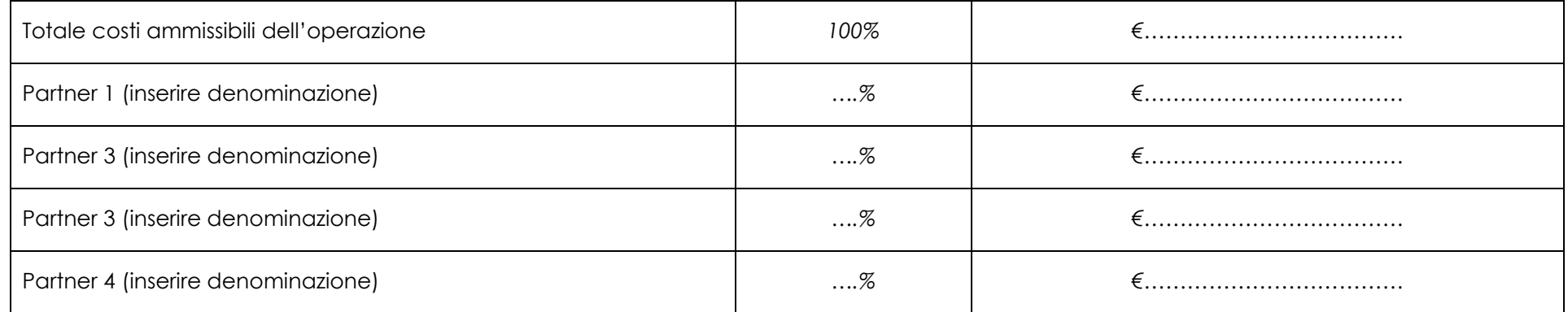

### **4. Dettaglio delle spese per la voce di costo "Personale" - Azione 9.2.2**

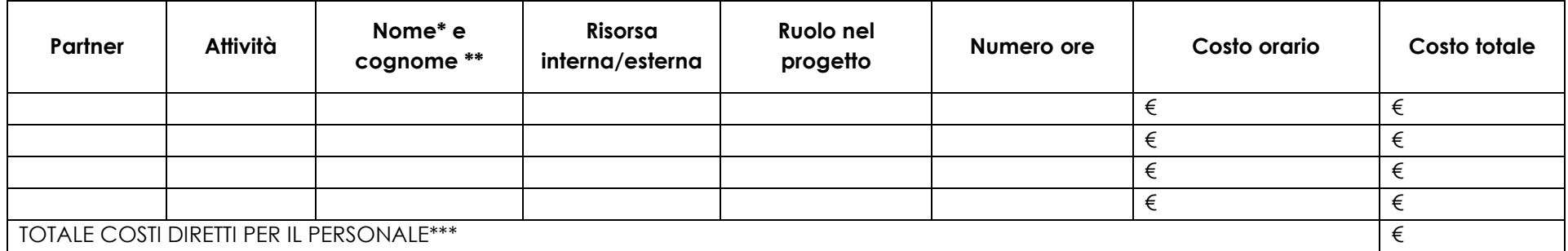

### *ALLEGATO 1B*

### **5. Dettaglio delle spese per la voce di costo "Personale" - Azione 9.2.1**

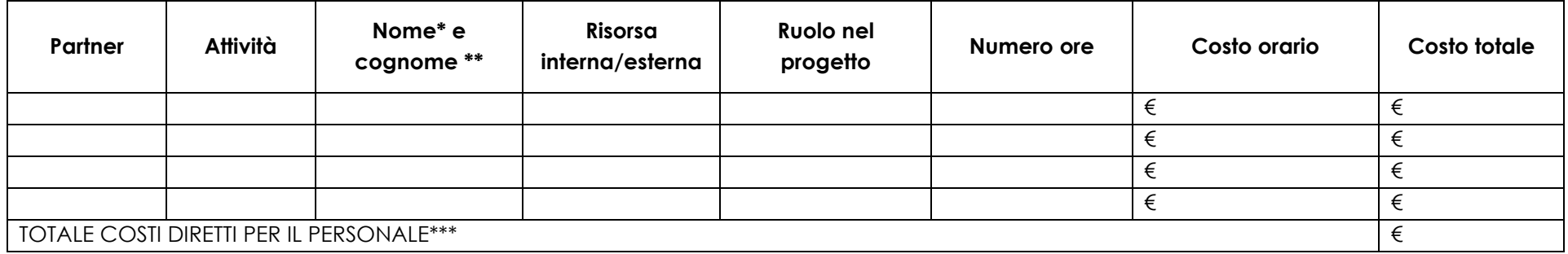

\*L'indicazione del nominativo della risorsa umana non è obbligatoria nel caso di risorse esterne di Enti pubblici che non siano state ancora individuate e che debbano essere individuate mediante procedura di evidenza pubblica. In tale caso indicare "da individuare"

\*\* Se trattasi di incarico anche per "Carica Sociale", segnare con asterisco.

\*\*\* L'importo totale dei costi diretti per il personale deve coincidere con quello indicato nel piano dei conti alla lettera A

#### **6. Dettaglio delle spese per indennità versate ai partecipanti - Azione 9.2.2**

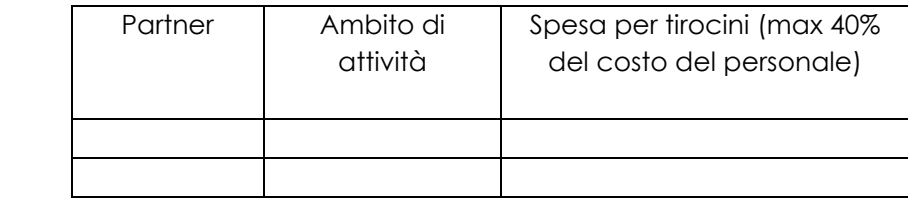

**7. Dettaglio delle spese per indennità versate ai partecipanti - Azione 9.2.1 (solo per Area Interna Area Interna Alto Lago di Como e Valli del Lario)**

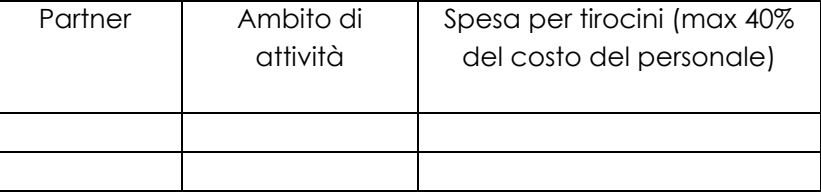